- 13 ISBN 9787113087098
- 10 ISBN 7113087094

出版时间:2008-4

页数:228

版权说明:本站所提供下载的PDF图书仅提供预览和简介以及在线试读,请支持正版图书。

www.tushu000.com

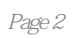

## Visual Basic Visual Basic

Visual Basic 3 Visual Basic 4 Visual Basic 5 Visual Basic 6 7 8 9 Visual Basic 第10章 Visual Basic文件系统 第11章 VisuaI Basic数据库应用 第12章 多媒体及网络编程参考文献

4 Visual Basic 1 2<br>4 Visual Basic 5 Visual

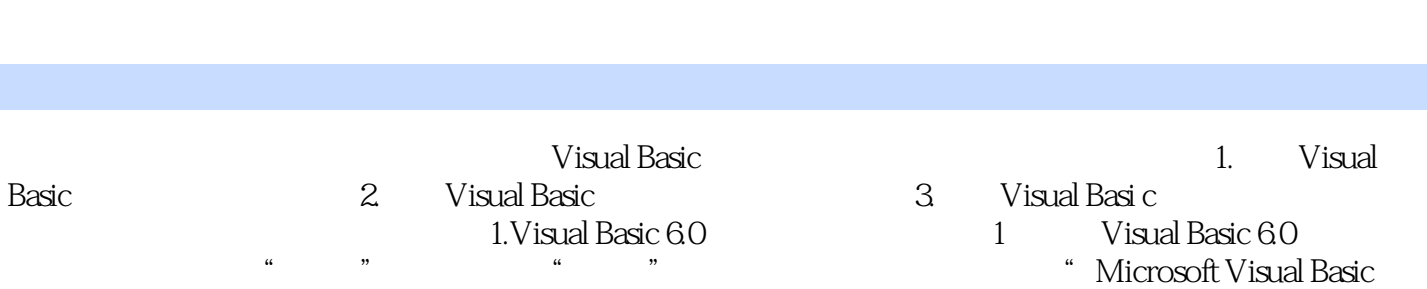

本站所提供下载的PDF图书仅提供预览和简介,请支持正版图书。

:www.tushu000.com